# **Evento 41 kgs Manual**

Right here, we have countless ebook **Evernote 4 Users Manual** and collections to check out. We additionally have the funds for variant types and as a consequence type of the books to browse. The satisfactory book, fiction, history, novel, scientific research, as well as various supplementary sorts of books are readily available here.

As this Evernote 4 Users Manual, it ends occurring monster one of the favored ebook Evernote 4 Users Manual collections that we have. This is why you remain in the best website to look the unbelievable book to have.

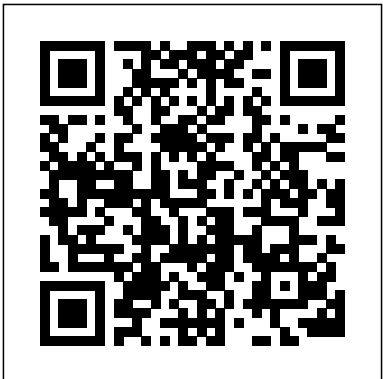

Evernote for Project Planning – Evernote Help & Learning A Free Complete Guide to Evernote - Free Technology for ... How To Use Evernote, The Missing Manual is a free 34 page guide to using Evernote. The guide will help you use Evernote in your web browser, on your iPad, on your Android tablet, on your phone, and on your desktop. The guide is available to download as a PDF or EPub. *Evernote Lab Notebook - The Basics (Part 1/4)* Notebook Set-up | Ep 1 | Evernote for Students Create An Effective Read Review Notebook in Evernote *5 Evernote Setups for Everyone (Including GTD)* BEGINNERS GUIDE TO EVERNOTE | Part 4 | Search *BEGINNERS GUIDE TO EVERNOTE | Part 1 | Notebooks The power of a commonplace book*

*(and how I use Evernote to organise it) How to Use Evernote | Basics for Students* Tutorial: Evernote for Writing Organization Working With Evernote | Ep73 | Collecting Book Notes Evernote for Sewists Part 1 Evernote User Story: Evernote for New Moms **how I get organized with Evernote OneNote vs Evernote in 2020** The Best Way To Structure Your Evernote Notes Writing My Thesis Introduction With Evernote Working With Evernote | Ep 65 | David Allen's Organisation System *10 Reasons why You Should Be Using Evernote in 2019*

How To Use Evernote To Write an Article... ProperlyEvernote 10 - The Evernote Home - a sneak peek!

BEGINNERS GUIDE TO EVERNOTE | Part 3 | Creating Tags10 Evernote Hacks \u0026 Tips **How I Use Evernote | One Book July 2018** Rocketbook DESTINATIONS: Everything You NEED TO KNOW 9 Evernote User Manual **Evernote for writers** Save book highlights in Evernote *Booke Reading Companion—save paper book notes in Evernote®*

BEGINNERS GUIDE TO EVERNOTE | Part 2 | Creating Notes Bringing e-book notes into Evernote and Roam Research | My Workflow Evernote 4 Users Manual

Using Evernote - Quick Start Guide. The best way to start using Evernote method can be all best area within net connections. If you direct to effectively is to start creating notes. A note is just what it sounds like - any piece of information you want to save for later. Get started in 3 easy steps: Create a new note. Mac

Using Evernote - Quick Start Guide – Evernote Help & Learning With both Auto and Manual Categories, EverNote gives you choices: you using Evernote. The guide will help you use Evernote in your web browser, can let EverNote do all the work, automatically categorizing your notes for on your iPad, on your Android tablet, on your phone, and on your you; or you can create as many of your own " manual" categories as you desktop. The guide is available to download as a PDF or EPub. want and drag-and-drop them to any note.

# EverNote for Windows User Guide

Page 4 INTRODUCTION Welcome to Evernote for Mac! Evernote allows users to capture, organize, and find information across multiple platforms. Users can take notes, clip webpages, snap photos using their mobile phones, create to‐dos, and record audio. All data is synchronized basic plan and 100% free. You can upload up to 60MB per ... with the Evernote

EVERNOTE FOR MAC USER GUIDE - Central DeWitt Community ... Read Free Evernote 4 Users Manual Evernote 4 Users Manual Recognizing Mashable created this guide to getting the most out of cloud note-taking.. the habit ways to acquire this book evernote 4 users manual is additionally Setting Up. Evernote is available for free for ... useful. You have remained in right site to begin getting this info. acquire the evernote 4 users manual link that we meet the expense of here and check out the link. You could buy guide evernote 4 users manual or get it as soon as feasible.

Evernote 4 Users Manual - engineeringstudymaterial.net ease you to look guide evernote 4 users manual as you such as. By searching the title, publisher, or authors of guide you really want, you can discover them rapidly. In the house, workplace, or perhaps in your

download and install the evernote 4 users manual, it is unconditionally simple then, in

# Evernote 4 Users Manual - h2opalermo.it

How To Use Evernote, The Missing Manual is a free 34 page guide to

A Free Complete Guide to Evernote - Free Technology for ... I got a lot of these fantastic ideas from the YouTube user Evernote Scott. He has a TON of videos about Evernote and some great ideas, so if you want to know more, definitely take some time to check him out! ... Evernote have 4 different membership levels to choose from. The first is a

# A Complete Guide to Evernote — Nora Conrad

Using Evernote can be intimidating if you're just starting out, though, so

# The Beginner's Guide to Evernote - Mashable

I am trying to set up a shortcut to open my Evernote data via Evernote.com. Is there a direct access to a user manual for a Win 10 (updated version)pc? Mac Laird Link to post. Level 5\* CalS 4,570 Posted April 23 , 2018 ... \Users\username\Evernote. It will also be stored on EN's servers. Not sure what shortcut you are trying to create? ...

Where and how is Evernote stored on ... - Evernote User Forum

Evernote Business Collaborate more effectively with powerful administrative tools. \$14.99 / User / Month

Best Note Taking App - Organize Your Notes with Evernote Make Yourself an Evernote Master. Learn Essential tips and tricks of across multiple platforms. Users can take notes, clip webpages, snap photos using their mobile phones, create to-dos, and record audio. All data is synchronized with the Evernote web service and made available to clients on Windows, Mac, Web, and ...

User Guide for Evernote - Apps on Google Play

Download Complete Manual: Evernote Edition and enjoy it on your iPhone, iPad, and iPod touch. \*\*SPECIAL OFFER - ONLY 69p/99c for a limited time only\*\* From the creators of iCreate comes Evernote The Complete Manual – a step-by-step guide to using the celebrated notemaking service.

Complete Manual: Evernote Edition on the App Store synchronized to Evernote on the Web. Evernote's servers house a copy of all synced notes because all of the Evernote client applications, both mobile and desktop, connect to Evernote on the web to get the latest version of the notes for each user. Evernote's service and software applications are arranged in what's called a "hub-and-

Evernote for Mac User Guide - Here's How Tutorials

4. Scan and attach project-related documents. Some items, such as signed liability waiversand manuals, still live on paper. Scan them all or add them link. You could buy guide evernote 4 users manual or get it as all as file attachments into Evernote so all of your resources are kept in one soon as feasible. place. The Evernote in-app camera even lets you scan a variety of

documents into Evernote all at once. PRO TIP

Evernote. Evernote allows users to capture, organize, and find information there used to be a manual Sync icon I could click - I dont see one in 10.4.4. Evernote for Project Planning – Evernote Help & Learning HI all, I just updated to Mac version 10.4.4 build 2096 on the Mac, and I like it and have had no problems so far. One thing I cant find, on version 7 Is there a way to bring it back, or is it hidden, or maybe it was ju...

Evernote 4 Users Manual - h2opalermo.it

Using Evernote - Quick Start Guide. The best way to start using Evernote effectively is to start creating notes. A note is just what it sounds like - any piece of information you want to save for later. Get started in 3 easy steps: Create a new note. Mac

Download Complete Manual: Evernote Edition and enjoy it on your iPhone, iPad, and iPod touch. \*\*SPECIAL OFFER - ONLY 69p/99c for a limited time only\*\* From the creators of iCreate comes Evernote The Complete Manual – a step-by-step guide to using the celebrated note-making service. EverNote for Windows User Guide

Evernote 4 Users Manual - engineeringstudymaterial.net Read Free Evernote 4 Users Manual Evernote 4 Users Manual Recognizing the habit ways to acquire this book evernote 4 users manual is additionally useful. You have remained in right site to begin getting this info. acquire the evernote 4 users manual link that we meet the expense of here and check out the

Where and how is Evernote stored on ... - Evernote User Forum

With both Auto and Manual Categories, EverNote gives you choices: you can let EverNote do all the work, automatically categorizing your notes for you; or you can create as many of your own "manual" categories as you want and drag-and-drop them to any note.

4. Scan and attach project-related documents. Some items, such as signed liability waivers and manuals, still live on paper. Scan them all or add them all as file attachments into Evernote so all of your resources are kept in one place. The Evernote in-app camera even lets you scan a variety of documents into Evernote all at once. PRO TIP

HI all, I just updated to Mac version 10.4.4 build 2096 on the Mac, and I like it and have had no problems so far. One thing I cant find, on version 7 there used to be a manual Sync icon I could click - I dont see one in 10.4.4. Is there a way to bring it back, or is it hidden, or maybe it was ju...

*Evernote Lab Notebook - The Basics (Part 1/4)* Notebook Set-up | Ep 1 | Evernote for Students Create An Effective Read/Review Notebook in Evernote *5 Evernote Setups for Everyone (Including GTD)* BEGINNERS GUIDE TO EVERNOTE | Part 4 | Search *BEGINNERS GUIDE TO EVERNOTE | Part 1 | Notebooks The power of a commonplace book (and how I use Evernote to organise it) How to Use Evernote | Basics for Students* Tutorial: Evernote for Writing Organization Working With Evernote | Ep73 | Collecting Book Notes Evernote for Sewists Part 1 Evernote User Story: Evernote for New Moms **how I get organized with Evernote OneNote vs Evernote in 2020** The Best Way To Structure Your Evernote Notes Writing My Thesis Introduction With Evernote Working With Evernote | Ep 65 | David Allen's Organisation System *10 Reasons why You Should Be Using Evernote in 2019*

How To Use Evernote To Write an Article... ProperlyEvernote 10 - The Evernote Home - a sneak peek!

BEGINNERS GUIDE TO EVERNOTE | Part 3 | Creating Tags10 Evernote

Hacks \u0026 Tips **How I Use Evernote | One Book July 2018** Rocketbook DESTINATIONS: Everything You NEED TO KNOW 9 Evernote User Manual **Evernote for writers** Save book highlights in Evernote *Booke Reading Companion—save paper book notes in Evernote®*

#### BEGINNERS GUIDE TO EVERNOTE | Part 2 | Creating Notes

Bringing e-book notes into Evernote and Roam Research | My Workflow Evernote 4 Users Manual

Using Evernote - Quick Start Guide. The best way to start using Evernote effectively is to start creating notes. A note is just what it sounds like - any piece of information you want to save for later. Get started in 3 easy steps: Create a new note. Mac

Using Evernote - Quick Start Guide – Evernote Help & Learning With both Auto and Manual Categories, EverNote gives you choices: you can let EverNote do all the work, automatically categorizing your notes for you; or you can create as many of your own "manual" categories as you want and drag-and-drop them to any note.

#### EverNote for Windows User Guide

Page 4 INTRODUCTION Welcome to Evernote for Mac! Evernote allows users to capture, organize, and find information across multiple platforms. Users can take notes, clip webpages, snap photos using their mobile phones, create to?dos, and record audio. All data is synchronized with the Evernote

## EVERNOTE FOR MAC USER GUIDE - Central DeWitt Community ...

Read Free Evernote 4 Users Manual Evernote 4 Users Manual Recognizing the habit ways to acquire this book evernote 4 users manual is additionally useful. You have remained in right site to begin getting this info. acquire the evernote 4 users manual link that we meet the expense of here and check out the link. You could buy guide evernote 4 users manual or get it as soon as feasible.

Evernote 4 Users Manual - engineeringstudymaterial.net ease you to look guide evernote 4 users manual as you such as. By searching tools. \$14.99 / User / Month the title, publisher, or authors of guide you really want, you can discover them rapidly. In the house, workplace, or perhaps in your method can be all best area within net connections. If you direct to download and install the evernote 4 users manual, it is unconditionally simple then, in

#### Evernote 4 Users Manual - h2opalermo.it

How To Use Evernote, The Missing Manual is a free 34 page guide to using Evernote. The guide will help you use Evernote in your web browser, on your Windows, Mac, Web, and ... iPad, on your Android tablet, on your phone, and on your desktop. The guide is available to download as a PDF or EPub.

# A Free Complete Guide to Evernote - Free Technology for ...

I got a lot of these fantastic ideas from the YouTube user Evernote Scott. He has a TON of videos about Evernote and some great ideas, so if you want to know more, definitely take some time to check him out! ... Evernote have 4 different membership levels to choose from. The first is a basic plan and 100% free. You can upload up to 60MB per ...

## A Complete Guide to Evernote — Nora Conrad

Using Evernote can be intimidating if you're just starting out, though, so Mashable created this guide to getting the most out of cloud note-taking.. Setting Up. Evernote is available for free for ...

## The Beginner's Guide to Evernote - Mashable

I am trying to set up a shortcut to open my Evernote data via Evernote.com. Is there a direct access to a user manual for a Win 10 (updated version)pc? Mac Laird Link to post. Level 5\* CalS 4,570 Posted April 23 , 2018 ... \Users\username\Evernote. It will also be stored on EN's servers. Not sure what shortcut you are trying to create? ...

Where and how is Evernote stored on ... - Evernote User Forum

Evernote Business Collaborate more effectively with powerful administrative

# Best Note Taking App - Organize Your Notes with Evernote Make Yourself an Evernote Master. Learn Essential tips and tricks of Evernote. Evernote allows users to capture, organize, and find information across multiple platforms. Users can take notes, clip webpages, snap photos using their mobile phones, create to-dos, and record audio. All data is synchronized with the Evernote web service and made available to clients on

# User Guide for Evernote - Apps on Google Play

Download Complete Manual: Evernote Edition and enjoy it on your iPhone, iPad, and iPod touch. ?\*\*SPECIAL OFFER - ONLY 69p/99c for a limited time only\*\* From the creators of iCreate comes Evernote The Complete Manual – a step-by-step guide to using the celebrated note-making service.

## ?Complete Manual: Evernote Edition on the App Store

synchronized to Evernote on the Web. Evernote's servers house a copy of all synced notes because all of the Evernote client applications, both mobile and desktop, connect to Evernote on the web to get the latest version of the notes for each user. Evernote's service and software applications are arranged in what's called a "hub-and-

## Evernote for Mac User Guide - Here's How Tutorials

4. Scan and attach project-related documents. Some items, such as signed liability waivers and manuals, still live on paper. Scan them all or add them all as file attachments into Evernote so all of your resources are kept in one place. The Evernote in-app camera even lets you scan a variety of documents into Evernote all at once. PRO TIP

Evernote for Project Planning – Evernote Help & Learning HI all, I just updated to Mac version 10.4.4 build 2096 on the Mac, and I like it and have had no problems so far. One thing I cant find, on version 7 there The Beginner's Guide to Evernote - Mashable used to be a manual Sync icon I could click - I dont see one in 10.4.4. Is there I am trying to set up a shortcut to open my a way to bring it back, or is it hidden, or maybe it was ju...

Make Yourself an Evernote Master. Learn Essential tips and tricks of Evernote. Evernote allows users to capture, organize, and find information across multiple platforms. Users can take notes, clip webpages, snap photos using their mobile phones, create to-dos, and record audio. All data is synchronized with the Evernote web service and made available to clients on Windows, Mac, Web, and ...

Using Evernote can be intimidating if you're just starting out, though, so Mashable created this guide to getting the most out of cloud note-taking.. Setting Up. Evernote is available for free for ... ease you to look guide evernote 4 users manual as you such as. By searching the title, publisher, or authors of guide you really want, you can discover them rapidly. In the house, workplace, or perhaps in your method can be all best area within net connections. If you direct to download and install the evernote 4 users manual, it is unconditionally simple then, in User Guide for Evernote - Apps on Google Play Using Evernote - Quick Start Guide – Evernote Help & Learning

Evernote data via Evernote.com. Is there a direct access to a user manual for a Win 10 (updated version)pc? Mac Laird Link to post. Level 5\* CalS 4,570 Posted April 23 , 2018 ... \Users\username\Evernote. It will also be stored on EN's servers. Not sure what shortcut you are trying to create? ...

synchronized to Evernote on the Web. Evernote's servers house a copy of all synced notes because all of the Evernote client applications, both mobile and desktop, connect to Evernote on the web to get the latest version of the notes for each user. Evernote's service and software applications are arranged in what's called a "hub-and-

EVERNOTE FOR MAC USER GUIDE - Central DeWitt Community ...

A Complete Guide to Evernote — Nora Conrad Evernote for Mac User Guide - Here's How Tutorials

Evernote Lab Notebook - The Basics (Part  $1/4$ ) Notebook Set-up | Ep 1 | Evernote for Students Create An Effective Read/Review Notebook in Evernote 5 Evernote Setups for

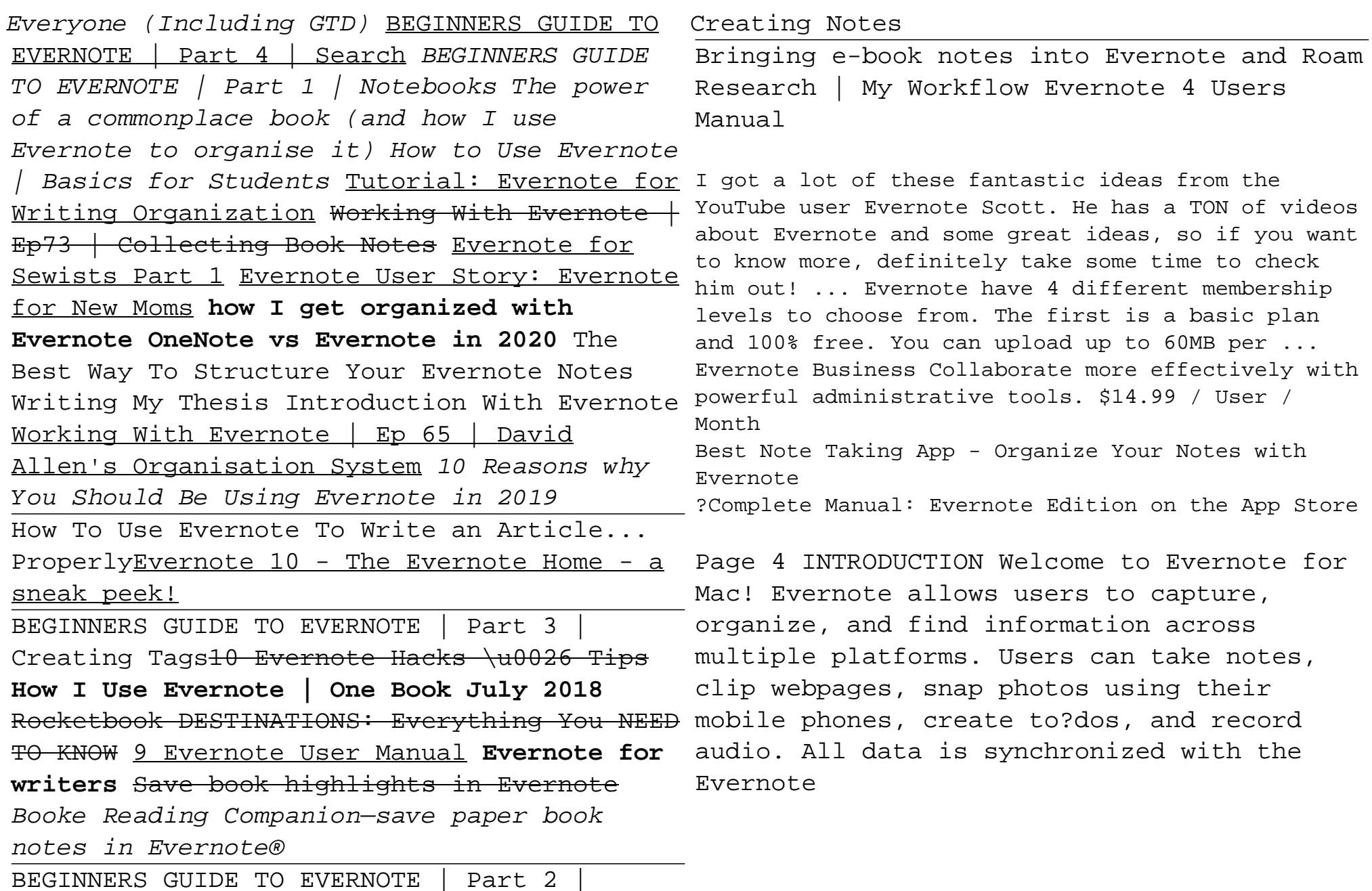